要交易莱特币,您可以按照以下步骤进行操作:

 1.注册并验证您的账户,选择一个可靠的加密货币交易平台,如Binance、Coinb ase、OKEx、Bitget等。

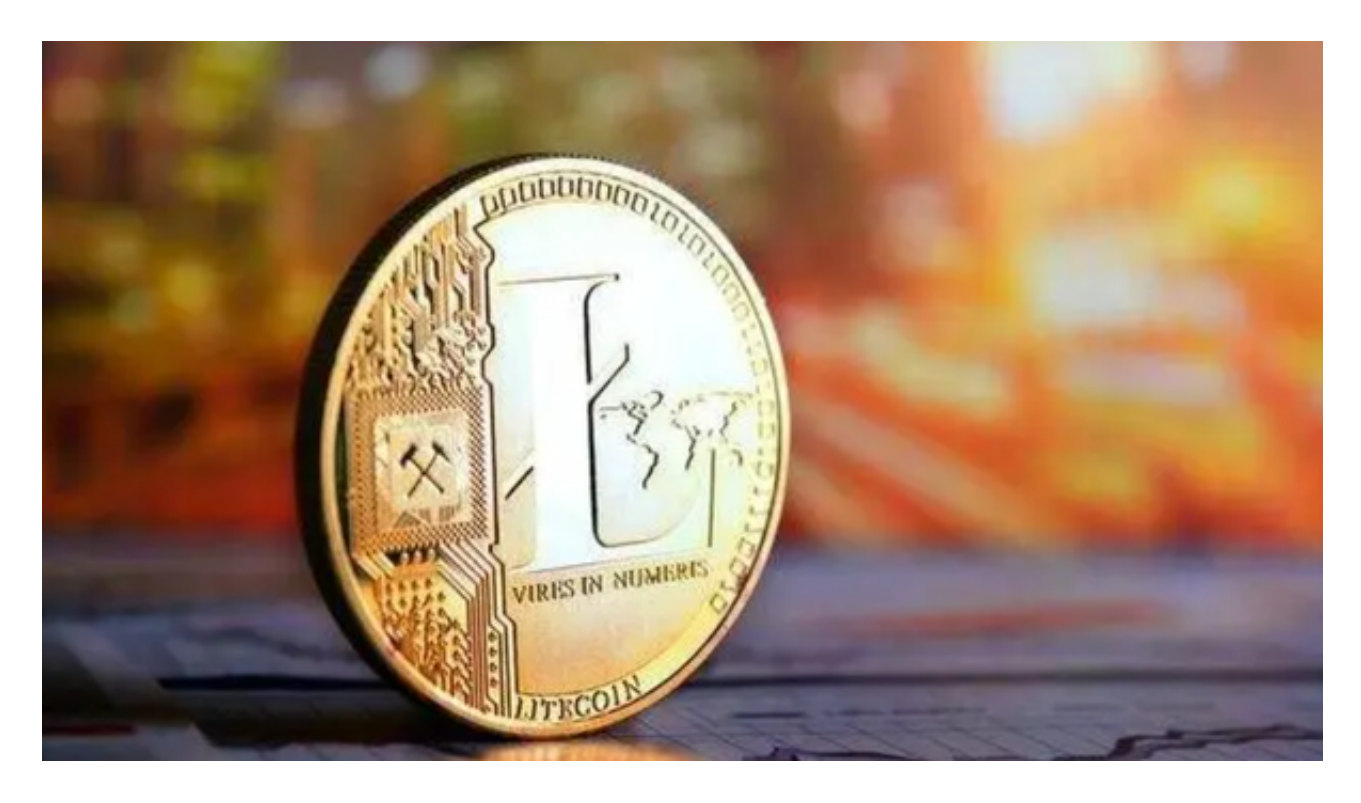

2.添加您的付款方式,如银行卡、信用卡或支付宝。

3.转账或购买比特币或以太币。

4.在Bitget交易平台上搜索莱特币,选择您想要交易的莱特币数量。

5.输入您愿意出售或购买莱特币的价格。

6.确认交易并等待交易完成。

要使用莱特币购买商品,您可以按照以下步骤进行操作:

1.找到接受莱特币支付的商家或在线零售商。

2.在商家网站上选择您想购买的商品,并将其添加到购物车中。

3.在结账过程中选择莱特币作为支付方式。

4.扫描商家提供的莱特币支付二维码,或者将支付地址复制到您的莱特币钱包中。

5.输入支付金额并确认交易。

6.等待交易确认,并确保您的莱特币钱包有足够的余额。

 Bitget交易所总部位于新加坡,是全球化的数字资产衍生品交易服务平台。公司业 **务包括期货合约、现货交易及全球OTC等, Bitget交易所在日本、韩国、加拿大等** 地设有分部,目前全球累计注册用户超90万。2020年7月Bitget完成韩国顶级游戏 公司SNK领投及顶级资本安澜资本跟投的千万美金B轮融资,目前估值10亿美金。

Bitget交易所以产品创新为指导原则,旗舰产品"一键跟单交易"最能证明这一点 。自2020年5月推出以来,一键跟单交易就打破了加密货币市场的交易模式,为来 自世界各地的交易者架起了桥梁,也为精英交易者和他们的粉丝创建了联系的渠道 。

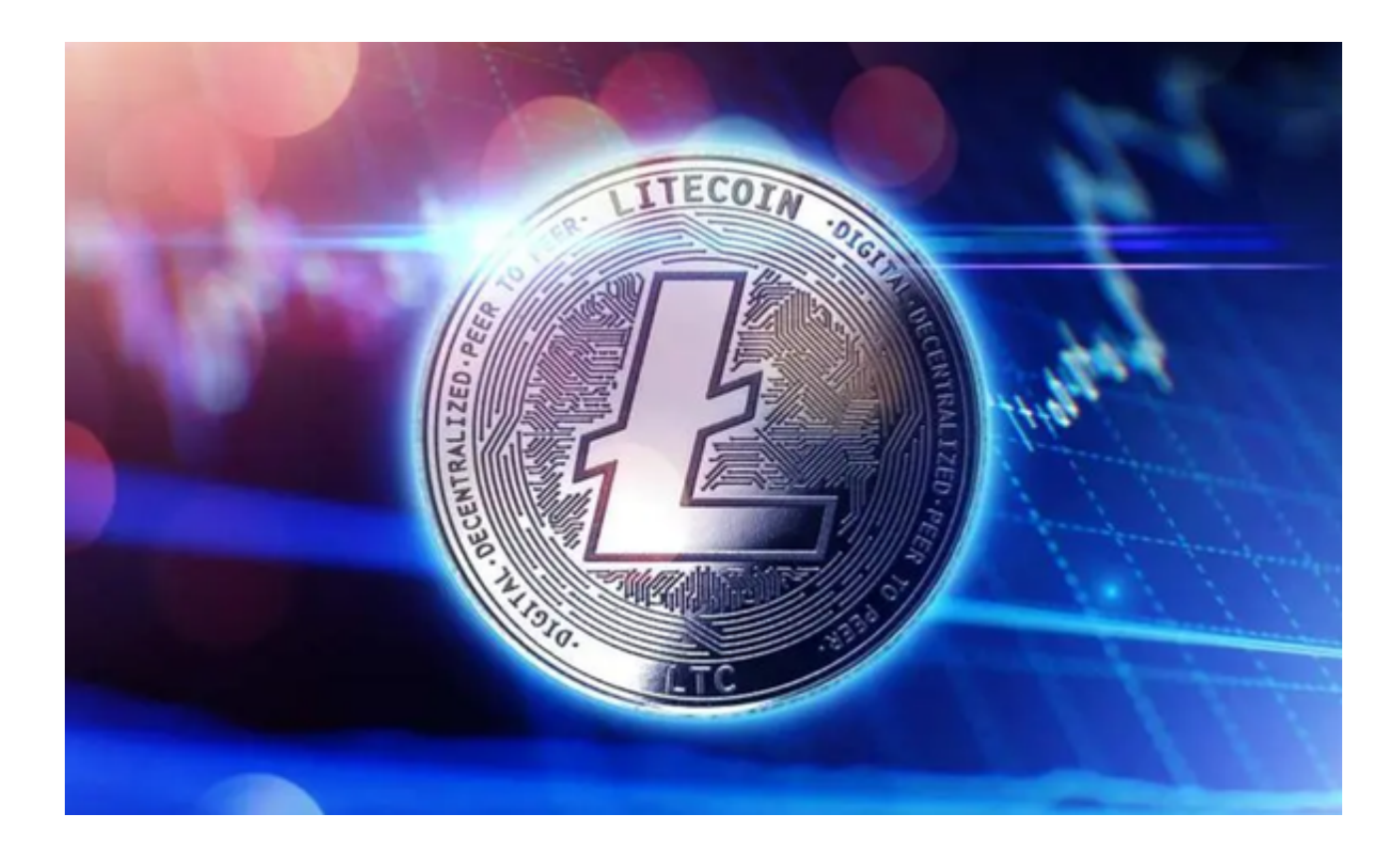

因此,Bitget交易所不断塑造出社交交易模式这一核心,通过社交交易,跟单者和 交易者可以无限制地进行互动,并开辟自己的互联之路,实现财务自由,Bitget交 易所的"一键跟单交易"可以说是社交交易的先驱者。

请注意,不是所有商家都接受莱特币支付,因此在购买商品之前,请确保商家接

受莱特币作为支付方式。